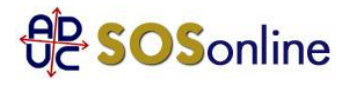

20 novembre 2004 0:00

ANNULLAMENTO VOLI COMPAGNIA VOLARE - COME RIVALERSI PER RIMBORSI E DANNI

## **Da inviare come raccomandata A/R**

(lettera semplice la copia conoscenza per l'Aduc)

Spett.le Volare Group spa, via C. Noe', 3, 21013 Gallarate (Varese) e p.c. Aduc, Associazione diritti Utenti e Consumatori, via Cavour 68, 50129 Firenze (\*)

Oggetto: rimborso biglietto e richiesta risarcimento danni (nel caso ci siano)

Data

Spett.le Volare Group spa,

la presente quale

- richiesta di rimborso del/i biglietto/i n. .... intestato/i a ...... per il/i volo/i ...... acquistato/i il .. pagando con ... (specificare se carta di credito, cash, assegno, altro), per un importo complessivo di Euro .... di cui non ho potuto usufruire per vostra inadempienza contrattuale in seguito all'annullamento/sospensione di tutti i voli comunicato lo scorso 19 novembre 2004.

(la parte che segue si aggiunga solo se si richiedono anche i danni) - e quale richiesta rimborso danni subiti in seguito alla vostra inadempienza, consistenti in (elencare fatti e circostanze, con eventuali fotocopie di pezze d'appoggio a sostegno)

..........

.......... .........

per un totale di Euro ...

Si intima di provvedere a quanto sopra, per complessivi Euro..., entro 15 giorni dalla ricezione della presente raccomandata, versando il dovuto (indicare gli estremi del proprio conto o se si vuole ricevere i rimborsi come assegno al proprio indirizzo, o altro) ...........

Se la richiesta non dovesse avere soddisfazione nei tempi indicati, mi vedro' costretto ad adire le vie legali.

Distinti saluti

Nome e cognome Indirizzo, cap, citta' Telefono, E-mail

(\*) Ribadiamo che non importa che inviate all'Aduc la copia conoscenza per raccomandata, e' sufficiente spedire la lettera per posta ordinaria. Molto gradito, invece, sarebbe un contributo inserito in busta.